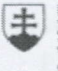

MINISTERSTVO školstva, vedy,<br>výskumu a športu<br>slovenskej republiky

OPERAČNÝ PROGRAM **LUDSKÉ ZDROJE** 

## Správa o činnosti pedagogického klubu

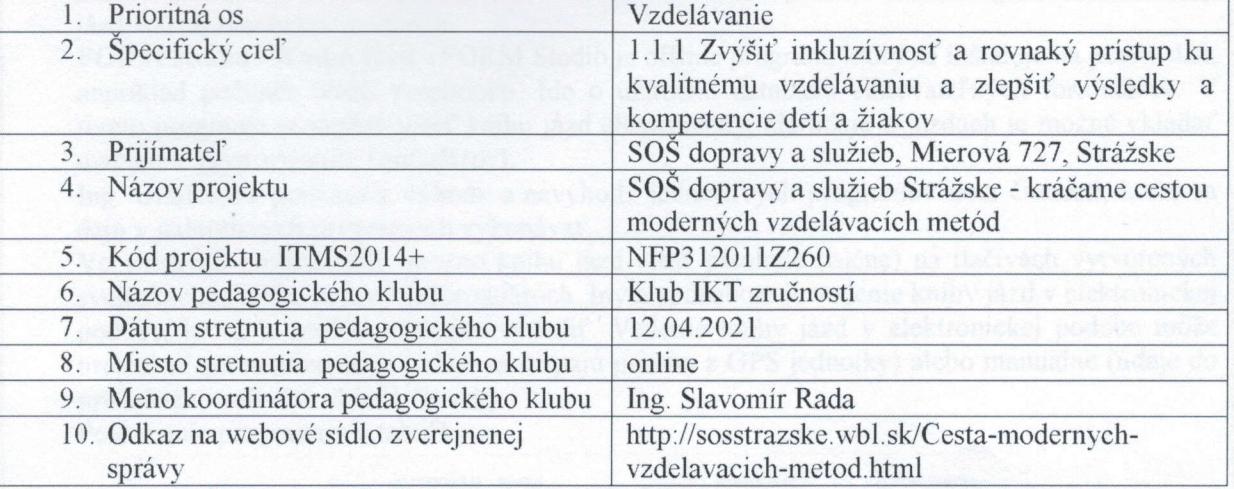

## 11 Manažérske zhrnutie:

kľúčové slová: prehľad softvérových riešení pre vedenie knihy jázd, plánovanie jázd, mapové podklady, optimálne cestné spojenie, napojenie na GPS jednotku, počítačový autoatlas, mobilné aplikácie

krátka anotácia: V súčasnosti existujú desiatky online alebo offline softvérových riešení pre vedenie knihy jázd. Niektoré údaje o stave, pohybe a zotrvaní motorového vozidla spracúvajú automaticky vďaka prepojenia s GPS jednotkou, iné poskytujú elektronický formulár pre zadávanie údajov, s funkciou automatických výpočtov alebo inteligentným doplňovaním údajov. Vrámci pedagogického klubu sme sa zamerali na porovnanie týchto softvérovoých riešení:

AUTOPLAN Kniha jázd, gpsMonitor. Kniha jázd - Speedy, FORM studio - Kniha jázd.

## 12. Hlavné body, témy stretnutia, zhrnutie priebehu stretnutia:

- $\bullet$  Uvod otvorenie stretnutia
- · Softvérové riešenia pre vedenie knihy jázd
- Porovnanie jednotlivých programov
- $\bullet$  Diskusia
- · Záver

Stretnutie pedagogického klubu IKT zručností sa znova uskutočnilo online formou stretnutia. Koordinátor pedagogického klubu privítal všetkých členov a zaželal im príjemnú a tvorivú atmosféru stretnutia. Na stretnutie sme opäť využili platformu Messenger Rooms. Jednotliví členovia sa pripojili a takýmto spôsobom sa uskutočnilo celé stretnutie.

Cieľom tohto stretnutia bolo bližšie predstaviť najprv rôzne typy softvérových riešení pre vedenie knihy jázd a plánovanie trás. Ing. Onuferová najprv stručne predstavila a popísala 4 programy dostupné na našom trhu, ktoré riešia túto problematiku, a to:

AUTOPLAN Kniha jázd - poskytuje softvérové riešenia pre sledovanie stavu a činnosti motorových vozidiel a ekonomický softvér pre vedenie podvojného účtovníctva a skladovej evidencie.

gpsMonitor - tvorí knihu jázd úplne automaticky vďaka prepojeniu s GPS jednotkou nain5talovanou vo vozidle.

Kniha jázd - Speedy - je offline program, ktorý sa inštaluje na pevný disk napríklad počítača alebo notebooku. Umožňuje napojenie na GPS jednotku pre automatické generovanie knihy jázd, ako aj manuálnu evidenciu.

FORM studio - Kniha jázd - FORM Studio je offline program, ktorý sa inštaluje na pevný disk napríklad počítača alebo notebooku. Ide o užitočnú databázu editovateľných formulárov. V tomto programe je možné viesť knihu jázd elektronicky, ale údaje o jazdách je možné vkladať manuálne (vypisovaním formulárov).

Ing. Onuferová poukázala výhody a nevýhody jednotlivých programov a na činnosti, ktoré sa dajú v jednotlivých programoch vykonávať.

Vo všetkých programoch možno knihu jázd viesť písomne (ručne) na tlačivách vytvorených svojpomocne alebo hotových formulároch. Iným spôsobom je vedenie knihy jázd v elektronickej podobe, ktorú je možné následne vytlačiť. Vedenie knihy jázd v elektronickej podobe môže prebiehať automatizovanie (údaje sa čerpajú priamo z GPS jednotky) alebo manuálne (údaje do príslušného softvéru vkladá človek).

Porovnanie programov v tabul'ke:

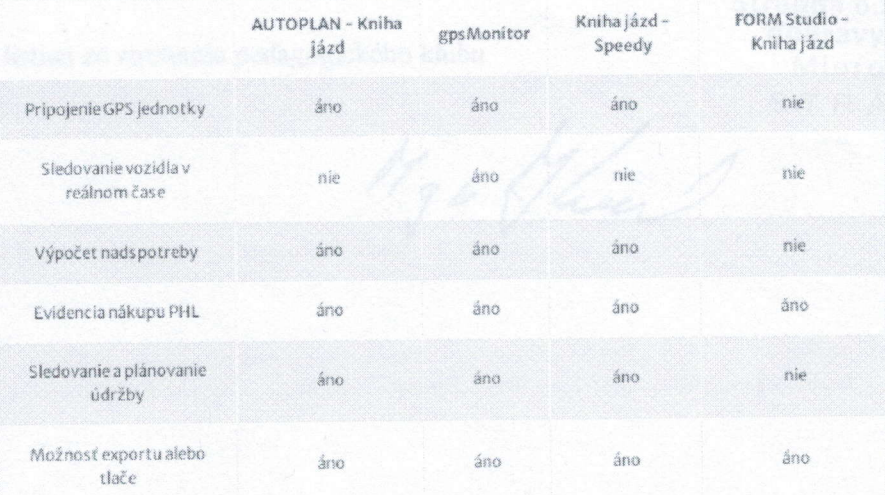

Keďže všetky programy sa dajú vyskúšať v demo verzii, členovia klubu skonštatovali, že znalosť ovládania programov bude pre žiakov prínosom, predovšetkým preto, že je sú reálne programy používaný v praxi. U žiakov týmto podporíme aj rozvoj informačnej gramotnosti, pretože programy sa vedú elektronicky alebo podporujú export do formátov PDF, XLS (nutnosť znalosť programu Excel) a pod. Systém gpsMonitor možno používať aj prostrednictvom mobilnej aplikácie pre iOS, Android alebo Windows Phone (znalosť OS).

Zároveň sa podporí aj rozvoj čitateľskej gramotnosti, pretože programy sú produktami spoločností, ktoré majú svoje webové stránky s ich popisom a manuálom. Matematická gramotnosť sa rozvíja pri rôznych výpočtoch, ktoré sú potrebné (výpočet nadspotreby, súčtové tabuľky, prehľad o nákupoch PHM, ubehnutých vzdialenostiach, priemerných spotrebách, nákladoch na prevádzku, vytvorenie cestovného príkazu a vyúčtovanie pracovnej cesty.

V závere stretnutia sa koordinátor poďakoval prítomným za účasť.

13. Závery a odporúčania:

Na základe diskusie na stretnutí môžeme odporučiť nasledovné:

- používanie programov AUTOPLAN Kniha jázd, gpsMonitor, Kniha jázd Speedy a FORM studio - Kniha jázd rozvíja u žiakov informačnú, matematickú aj čitateľskú gramotnosť
- program dopĺňa teoretické vedomostí žiakov z viacerých odborných predmetov (ekonomika, účtovnictvo, cestná doprava, informatika v doprave...), ktoré získali štúdiom v škole a zaručuje získanie praktických zručností, ktoré môžu žiaci použiť vo svojej profesii.

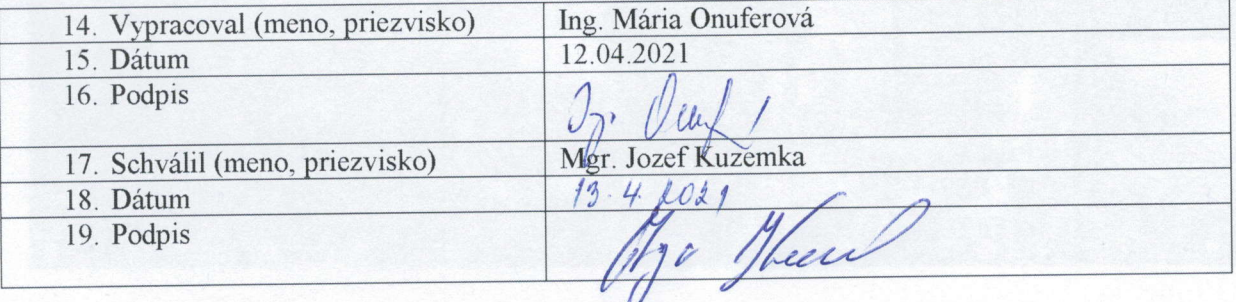

## Priloha:

Prezenčná listina zo stretnutia pedagogického klubu

Stredná odborná škola dopravy a služieb Mierová 727<br>STRÁŽSKE

Nge Glean